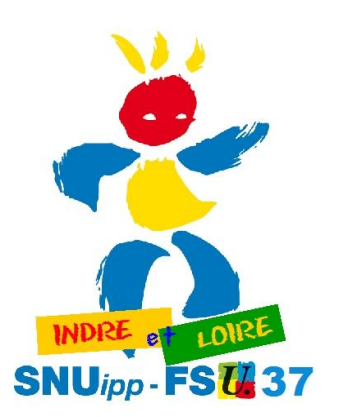

## **COMMENT LIRE SON RECLASSEMENT DANS I-PROF**

Suite à notre mail d'hier (aux adresses mail personnelles) de très nombreux collègues nous questionnent sur le reclassement indiqué dans I-prof. En fait, il faut lire 2 onglets pour avoir une information complète.

Vos collègues du SNUipp-FSU37 vous proposent un petit tutoriel pour vous aider.

Faites nous remonter toutes vos questions, nous interviendrons en direction de l'IA37 : à snu37@snuipp.fr

**3° "**dans "Vos perspectives"

puis "Promotions",

vous trouverez la date du passage à l'échelon suivant : par exemple " Promotion d'échelon (11) : 01/05/2019 - ancienneté" Ainsi, si vous êtes reclassés au même échelon qu'actuellement vous devez retrouver pris en compte pour la date du passage au suivant votre ancienneté actuelle dans cet échelon.

Votre CV

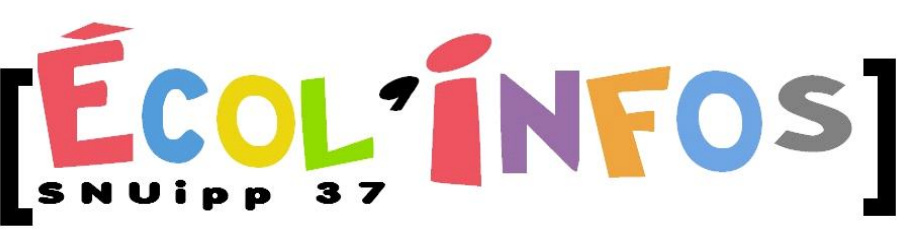

**18 rue de l'Oiselet 37550 SAINT AVERTIN Tél. 02 47 61 82 91 mail : snu37@snuipp.fr Internet : http://www.snuipp37.fr**

**1° dans "Votre Dossier " vous trouverez à droite votre échelon avec la nouvelle grille : par exemple "Echelon 10 01/09/2017"**

**I-Prof** - Votre assistant Carrière **Votre situ** n administrativ Depuis  $F_{on}$ naire de l'Education N 01/09/199  $\frac{1}{2}$ 01/09/1993 eur des écoles Corps profe **Votre adres** Grad me dae ácolae da class 01/09/1993  $10$ 01/09/2017 Echelor 01/09/1993 Tél: 02.47. Modalité service travail à temps plein 01/09/1993 1 el : 02.47.1<br>Portable : 06<br>Mail personnel<br>Mail profession  $\sim$  6 Vos affectations .<br>Affectation à titre définitif Ecole élémentaire<br>:omme ENSEIGNANT CLASSE ELEMENTAIRE (SANS SPECIALITE)

**2° dans "Votre Dossier " et «Carrière » puis « Corps/Grades/Echelon » Stre assistant Carrière** I-Prof-v Anc<sup>ités</sup> situation Synthèse  $\bigcap$ Carrière **Affectations** Votre Courrie Corps/Grades/Echelons prps / Grades / Ech  $\epsilon$ sur les triangles Corps act Accès par<br>Discipline Modalités de Service Vous pourrez connaître le  $\overline{\bigvee_{\text{OS}}\overline{\mathsf{Pens}}}$ Votation Anciennet report d'ancienneté, Date de sta Votre adresse... Votre CV après le reclassement, dans Date de tit **TDET** l'échelon, en cliquant sur Les Servic le premier petit triangle puis sur le second triangle. orps actuel: professeur des école tion 199/199

écoles de classe normal

Accès par «<br>Accès par «

Accès par

Accès par

Accès par Accès par i<br>Accès par i<br>Accès par i<br>Report: 04 m

Accès par reclassement<br>Report: 02 ans 04 moi

01/09/1993

01/09/2017

actuel: profe

10ams écholon

9ème échelor Sème échelon

7ème échelon

6ème échelon

Sème échelor Jeme echelor<br>4ème échelor<br>3ème échelor

0000 **I-Prof** - Votre assistant Carrière Cessation<br>de fonctions Promotions Autres parcours affectation Votre Courrier Promotion d'échelon (11) :  $\bullet$  01/05/2019 - anciennete Votre Dossier Promotion de grade : · Vous remplissez les conditions pour a Vos Perspectives